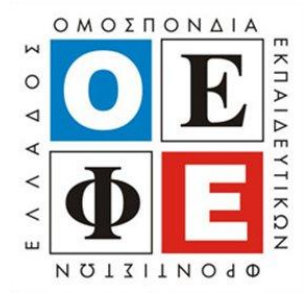

## ΠΑΝΕΛΛΑΛΙΚΕΣ ΕΞΕΤΑΣΕΙΣ ΗΜΕΡΗΣΙΩΝ ΚΑΙ ΕΣΠΕΡΙΝΩΝ ΕΠΑΓΓΕΛΜΑΤΙΚΩΝ ΛΥΚΕΙΩΝ **(ΟΜΑΔΑ Α΄)** ΚΑΙ ΜΑΘΗΜΑΤΩΝ ΕΙΔΙΚΟΤΗΤΑΣ ΕΠΑΓΓΕΛΜΑΤΙΚΩΝ ΛΥΚΕΙΩΝ (ΟΜΑΔΑ Β΄) **ΑΒΒΑΣΟ 28 ΜΑΪΟΤ 2016 ΕΞΕΤΑΖΟΜΕΝΟ ΜΑΘΗΜΑ: ΠΡΟΓΡΑΜΜΑΤΙΣΜΟΣ** ΥΠΟΛΟΓΙΣΤΩΝ (ΝΕΟ ΣΥΣΤΗΜΑ) ΚΑΙ ΔΟΜΗΜΕΝΟΣ ΠΡΟΓΡΑΜΜΑΤΙΣΜΟΣ (ΠΑΛΑΙΟ ΣΥΣΤΗΜΑ)

(Ενδεικτικές Απαντήσεις)

### **ΘΕΜΑ Α**

- **A1.**  $α ΣΩΣΤΟ$ β – ΛΑΘΟ γ – ΛΑΘΟ  $δ - ΣΩΣΤΟ$ ε – ΩΣΟ στ - ΣΩΣΤΟ
- **A2.**  $1 \beta$  $2 - \sigma \tau$  $3 - \alpha$  $4-\zeta$  $5-\overline{\gamma}$  $6 - \delta$

**Α3.** Οι 4 απλοί ή στοιγειώδεις τύποι της Pascal είναι: ο ακέραιος τύπος, ο πραγματικός τύπος, ο λογικός τύπος και ο χαρακτήρας.

Α4. β και γ

Α5. α. 100 β. 3

#### **ΘΕΜΑ Β**

**Β1.**

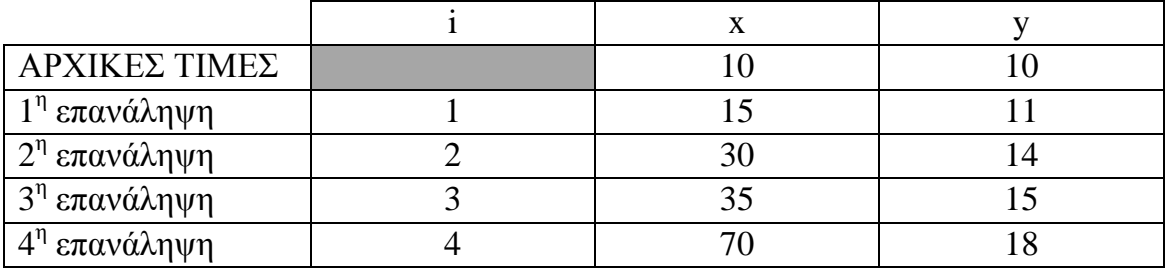

**B2.**  $x := 10;$ 

 $y := 10;$ 

 $i := 1;$ 

while  $i \leq 4$  do

begin

if y mod  $2 = 0$ 

then

begin

```
x := x + 5;
```

$$
y:=y+1;
$$

 $2;$ 

end

else

begin  
\nbegin{align\*}\n  
\n
$$
x := x * 2; \\
 y := y + 3;\n \end{align*}
$$

end;

$$
i:=i+1;
$$

end;

# **ΘΕΜΑ** Γ

Αρχή

```
Επανέλαβε
      Διάβασε μαθητές
μέχρι μαθητές > 0 και μαθητές <= 200
```

```
Αν μαθητές <= 20τότε κόστος = μαθητές * 5
  αλλιώς
        Αν μαθητές \leq 80
           τότε κόστος = μαθητές * 4
           αλλιώς κόστος = μαθητές * 3
Αν κόστος > 160τότε
        Αρχή
           έκπτωση = 5/100 * κόστος
           τελικό κόστος = κόστος – έκπτωση
           Εμφάνισε τελικό κόστος, έκπτωση
       Τέλος
   αλλιώς Εμφάνισε "ΔΕΝ ΔΙΚΑΙΟΥΣΤΕ ΕΚΠΤΩΣΗ"
```
Τέλος

#### **ΘΕΜΑ Λ**

```
Program thema4;
var
      plithos: integer;
      eponymo,eponymo_max: string;
      B1,B2,B3,MO,max: real;
begin
      max := -1;
      plithos := 0;readln (eponymo);
      while eponymo <> "ΤΕΛΟΣ" do
            begin
                  readln(Β1,Β2,Β3);
                   MO := (B1+B2+B3)/3;if MO \geq 7 then writeln(eponymo,MO);
                    else plithos := pilthos + 1;
                  if MO > max then
                      begin
                         max := MO;eponymo_max := eponymo;
                      end;
```
 readln (eponymo); end;

writeln(eponymo\_max); writeln(plithos);

end.

 $\overline{\phantom{0}}$